# *IIPAD* Instituto Peruano de

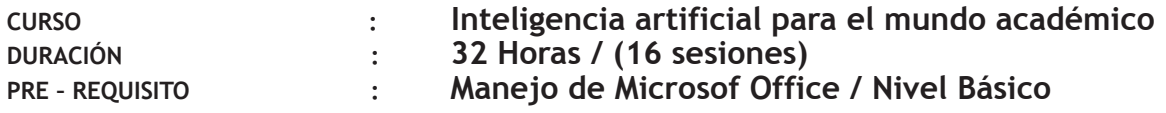

# **SUMILLA**

Este curso teórico-práctico está diseñado para proporcionar a los estudiantes de nivel superior, docentes y al público en general una comprensión integral de la Inteligencia Artificial (IA) y sus aplicaciones en trabajos académicos.

A lo largo del curso, los participantes aprenderán desde los conceptos básicos de IA aplicadas al ámbito académico. Cada sesión combina teoría con ejercicios prácticos, utilizando herramientas y aplicaciones que facilitan la investigación y el análisis académico.

# **REQUISITOS**

Disponer de una laptop o PC de escritorio con acceso a internet de alta velocidad y acceso a herramientas de IA.

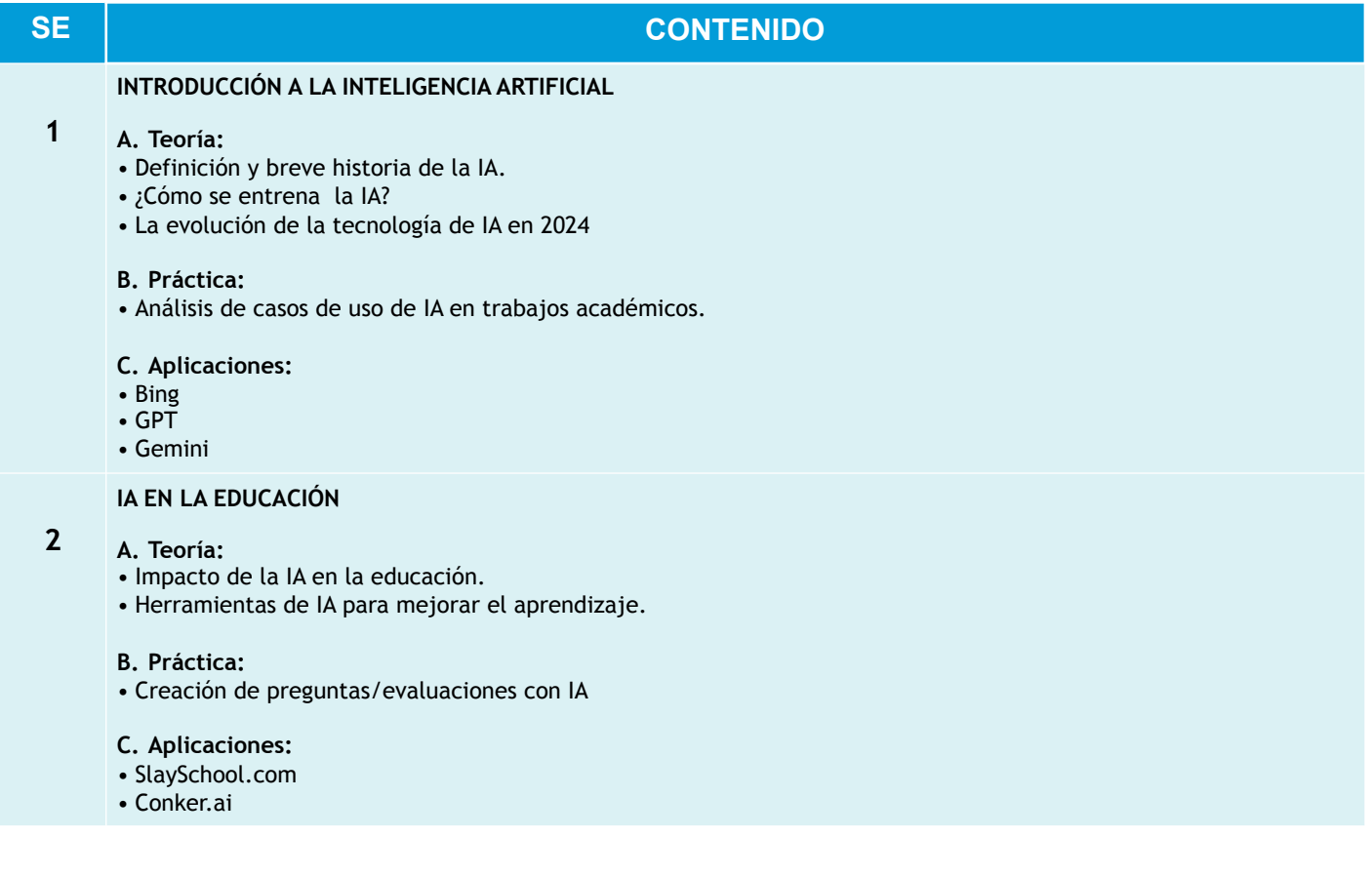

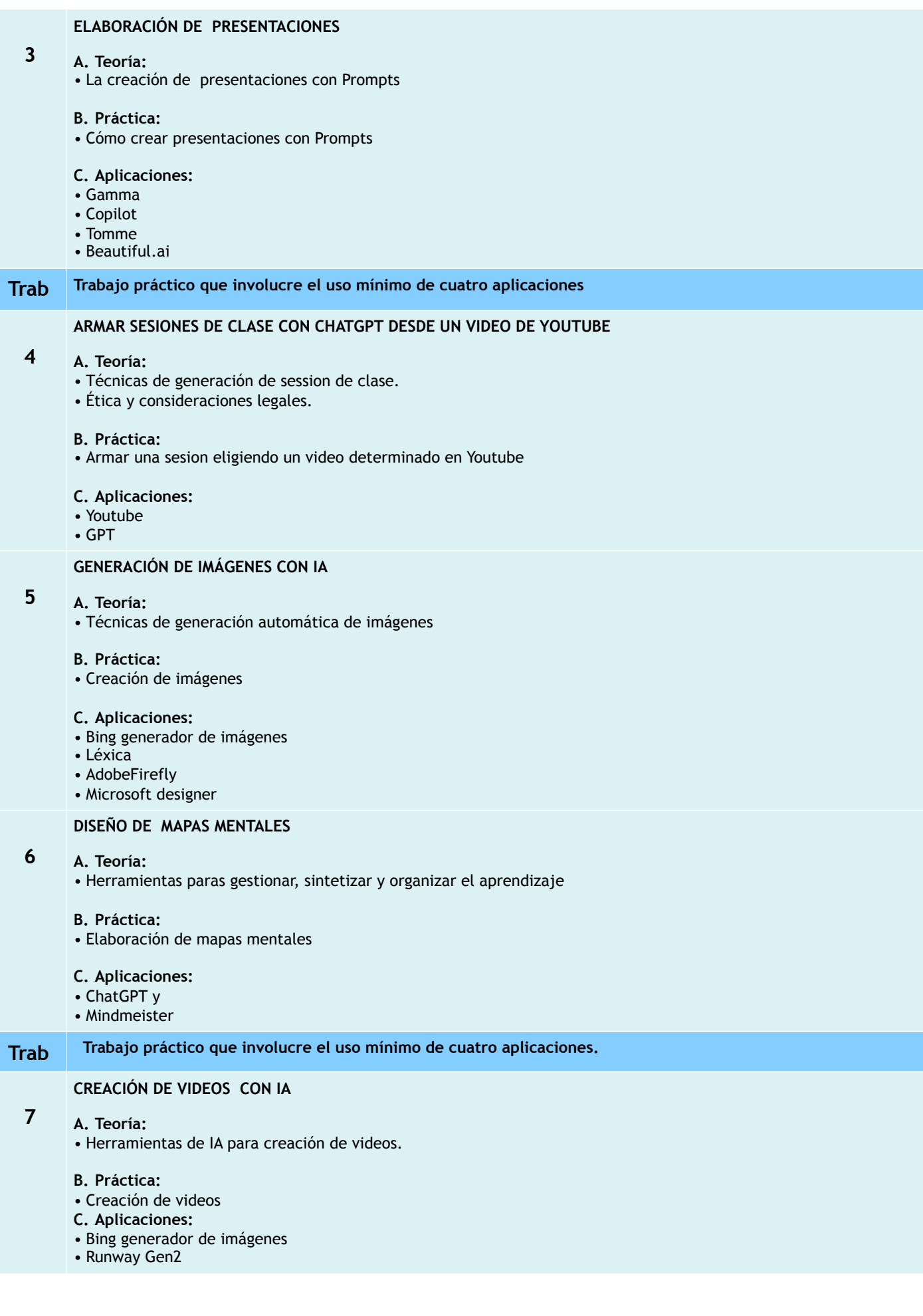

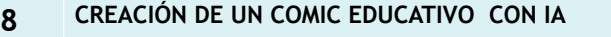

**A. Teoría:** 

• Herramientas para actividades creativas y atractivas

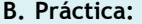

• Creación de un cómic.

#### **C. Aplicaciones:**

- Copilot
- Canva
- Chat GPT

# **9 DISEÑA TU PROPIO AVATAR ANIMADO**

#### **A. Teoría:**

• Herramientas para actividades creativas y atractivas

#### **B. Práctica:**

• Creación de un cómic.

#### **C. Aplicaciones:**

- Lexica
- Copilot
- D-ID

#### **Trab Trabajo práctico que involucre el uso mínimo de cuatro aplicaciones**

# **10 RESUMIR TEMAS CON IA Y BUSCAR ARTÍCULOS DE INVESTIGACIÓN I**

#### **A. Teoría:**

• Herramientas y plataformas de IA para la investigación académica.

#### **B. Práctica:**

• Uso de IA para búsqueda y análisis de literatura académica.

#### **C. Bearly**

- **D. Chat GPT**
- **E. Gemini**

# **11 RESUMIR TEMAS CON IA Y BUSCAR ARTÍCULOS DE INVESTIGACIÓN II**

• Herramientas y plataformas de IA para la investigación académica.

#### **A. Práctica:**

• Uso de IA para búsqueda y análisis de literatura académica.

#### **B. Aplicaciones:**

- Bing Chat
- TypeSet • TLDR
- 

# **12 CREACIÓN DE RÚBRICAS CON PROMPTS**

#### **A. Teoría:**

• Método para la generación de rúbricas

#### **B. Práctica:**

• Uso de IA para crear rúbricas.

#### **C. Aplicaciones:**

- Chat GPT
- Gemini
- Microsoft Edge

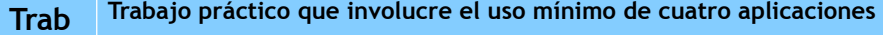

### **13 COMPRENSIÓN LECTORA**

#### **A. Teoría:**

- Métodos de comprensión lectora.
- Herramientas de IA para la comprensión lectora.

### **B. Práctica:**

• Uso de IA para comprender textos.

#### **C. Aplicaciones:**

• Explain Paper

# **14 DETECCIÓN DE PLAGIO CON IA**

#### **A. Teoría:**

- Métodos de detección de plagio.
- Herramientas de IA para detección de plagio.

#### **B. Práctica:**

- Uso de software de detección de plagio en trabajos académicos.
- 
- **C. Aplicaciones:**  • Turnitin,
- Copyscape

# **15 DESARROLLO DE PROYECTOS CON IA**

#### **A. Teoría:**

- Planificación y gestión de proyectos de IA.
- Ejemplos de proyectos académicos con IA.

#### **B. Práctica:**

• Desarrollo de un proyecto académico utilizando IA.

#### **C. Aplicaciones:**

- Jupyter Notebook,
- GitHub.

# **Trab Avance de Proyecto académico con lo tratado a la fecha**

# **16 EXAMEN FINAL:**

- **Descripción:**
	- Desarrollar un proyecto académico utilizando al menos ocho herramientas de IA aprendidas durante el curso.

# • **Entrega:**

- Documento detallando el problema abordado, la metodología, los resultados y conclusiones.
- Presentación del proyecto con visualizaciones y demostraciones prácticas.

# **Informes e Inscripciones**

Av. Benavides 715, Miraflores Telf: 242-6747 [arteydiseno@ipad.edu.pe](mailto:arteydiseno@ipad.edu.pe)

**ipad.pe**